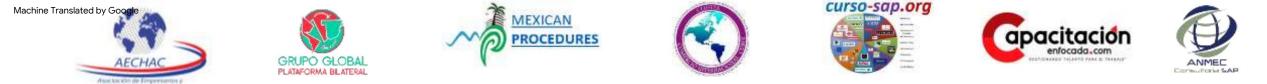

AECHAC.COM, Grupo Global Bilateral Platform, Mexican Procedures, Cluster Comercio Internacional, Curso-sap.org, Capacitacionenfocada.com and ANMEC.org "Training for work"

You are invited to the online courses:

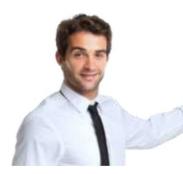

# Course: "ERP PROCESS WORKSHOP©"® AGENDA 2023 © – AECHAC®

### **Course objective:**

**Duration: 40 HOURS** 

At the end of the SAP Processes Workshop, the participant will describe the corporate logistics processes and effectively demonstrate the creation of objects, documents, orders and transactional data in the context of projects for the improvement and operation of the global technology platform, using the SAP system with instructions from the project leader, in front of a group, in the areas of Inventories, Purchasing, planning, production, sales, distribution and finance.

### Aimed at:

Practical and online Workshop Course aimed at operational leader users, members of technological and supply chain project teams, Professionals and Technicians in careers related to logistics and financial processes, Analysts, business consultants. For students of Administration, Science, Law, Economics, Engineering, Systems, and in general for all users who need to master ERP management in the supply chain, interested in their progress and expanding their professional horizon.

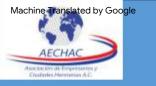

## session 0 propaedeutic and ERP navigation

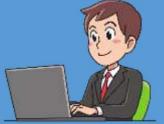

0.2 Importance of Operating SAP.
0.3 SAP Modules vs. Careers.
0.4 Implementation methodology
0.5 How to download SAP at home.
0.6 Navigation in SAP.
0.7 List of Materials.
0.8 Stock of Materials.
0.9 Master of Materials.
0.10 Introduction to the BOM.

0.1 Introduction to the management of ERP's.

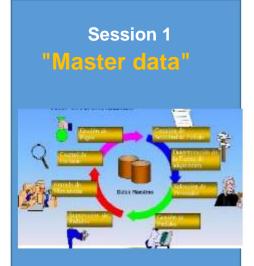

"SAP© ERP 2023"® Process Workshop - AGENDA

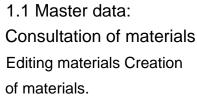

- 1.2 Guide to Fields and Tables
- 1.3 The ASAP methodology
- **1.4 Functional Specifications**
- 1.5 The Bill of Materials (BOM)

session 2 "Management INVENTORIES"

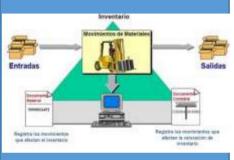

2.1 List of Material Documents 2.2 Entry
of Goods by Inv. Initial 2.3 Verify movements
of goods 2.4 Introduction to the MM module
2.5 Overview of S/4HANA processes
2.6 Block goods in Warehouse

2.7 Unlock goods in Warehouse2.8 Block goods in Quality2.9 Unlock Goods in Quality2.10 Transfer between warehouses.2.11 Exit for scrapping (Scrap).

session 3 "The process of SHOPPING"

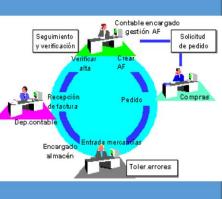

3.1 The Purchasing Cycle
3.2 Organizational Structure (Diagram)
3.3 Creation of suppliers
3.4 Supplier report 3.5 Create
Purchase Request
3.8 Report of Requests for Orders 3.9
Create Purchase Orders with reference 3.10
Create Purchase Orders from scratch 3.11
Report of Purchase Orders
3.12 Goods receipt
3.13 Merchandise Entry Report 3.14

3.13 Merchandise Entry Report 3.14 Reception of Invoices.

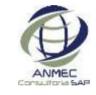

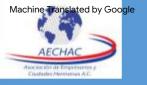

session 4

### "PLANNING and CHECKING the

#### Production"

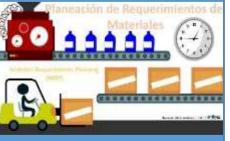

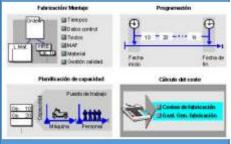

4.1 SAP processes and Planning 4.2
Master Data Planning/PRT
4.3 List of requirements and stock 4.4
Capture demand 4.5
Execute the MRP and results
4.6 Conversion of Planned Orders to Production.

4.7 Manufacturing scenarios (MTS/

### MTO)

4.8 Monitor Production Orders

4.9 Production order, status.

4.10 Creation of Work Centers 4.11 Creation of Routes 4.12 Creation of Manufacturing Version

4.13 Report Production 4.14 Give entry to PT warehouse

AECHAC ® All rights reserved.

SAP, AG © Copyright, All Rights Reserved.

session 5 5.1 S "The Session Process 3 SALES DISTRIBUTION proc Shopping" 5.2 C 5.3 S Sale

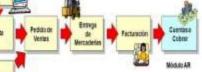

Contrate

Session 6 "The process of FINANCE"

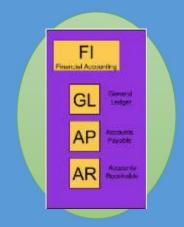

5.1 Sales master data Customers

- Prices
- 5.2 Quotations5.3 Sales Order Request 5.4

Sales Orders

- 5.5 Invoices
- 5.6 Reports
- 5.7 Outgoing Deliveries5.8 Picking from Warehouse5.9 Delivery monitor

6.1 Introduction to the SAP FI
module 6.2 G/L account balances
6.3 Structured Balance List
6.4 Trial balance 6.5 Income
statement and Balance Sheet 6.6 View
accounts and catalog of accounts 6.7 Treatment
of G/L Accounts 6.8 Open items from
creditors 6.9 Open items from
customers 6.10 Capture vendor
invoice 6.11 Global Reports in Finance

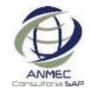